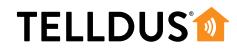

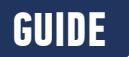

## WAKE-UP **LIGHT**

Waking up by the sun rising is a smooth and comfortable way of waking up in the morning. There are a lot of expensive lamps available to simulate this. Instead you can use your TellStick and Telldus Live! to achieve the same thing.

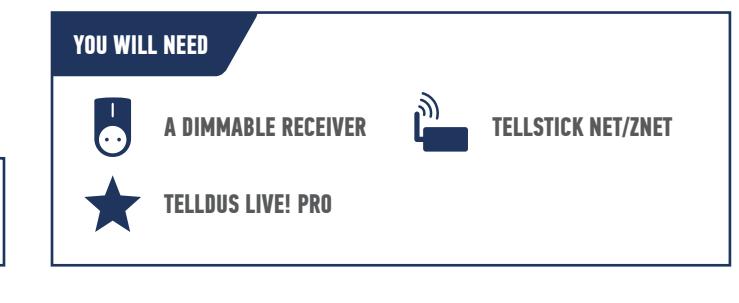

## **LET'S GET STARTED!**

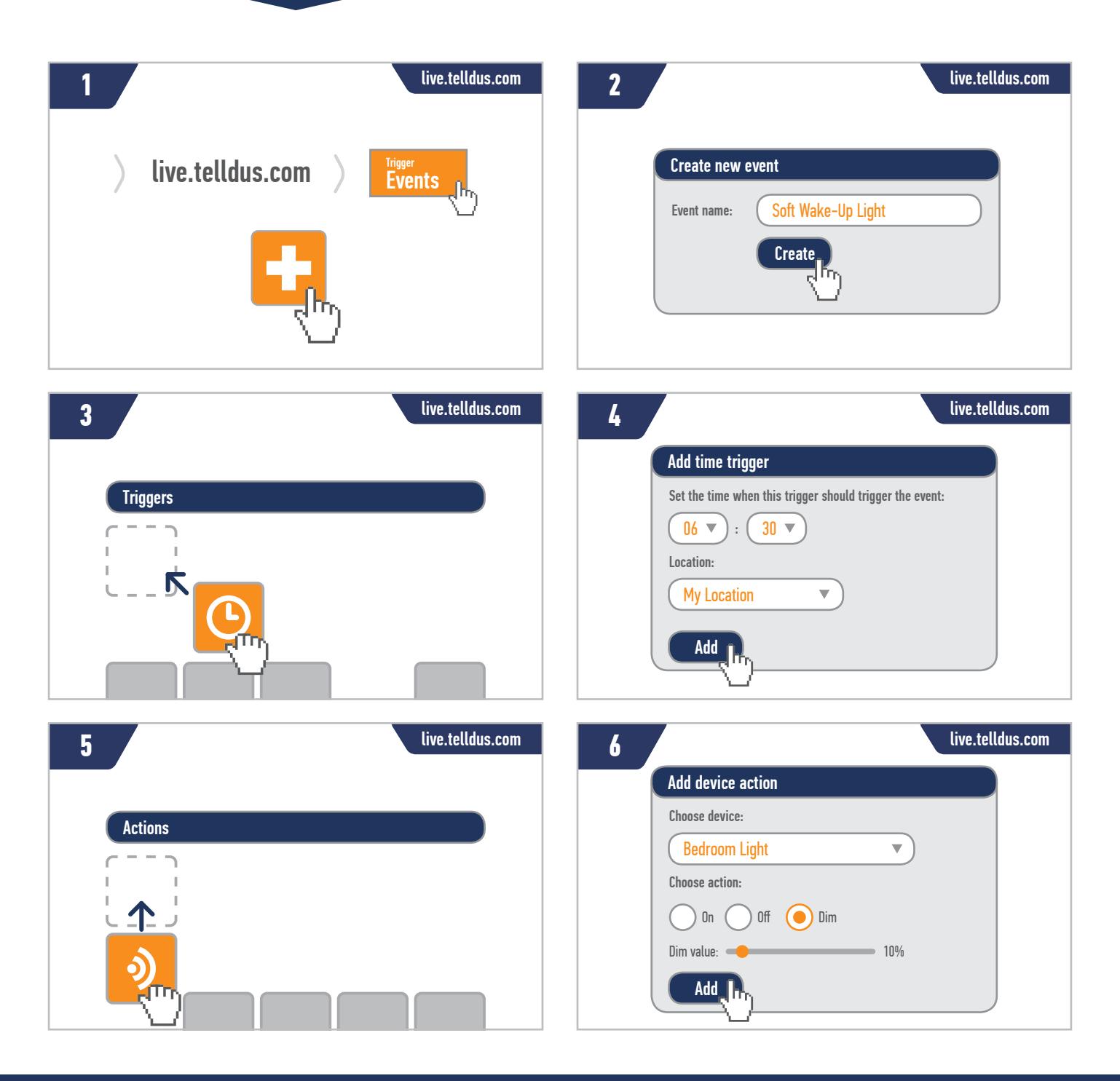

**www.telldus.se**

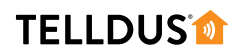

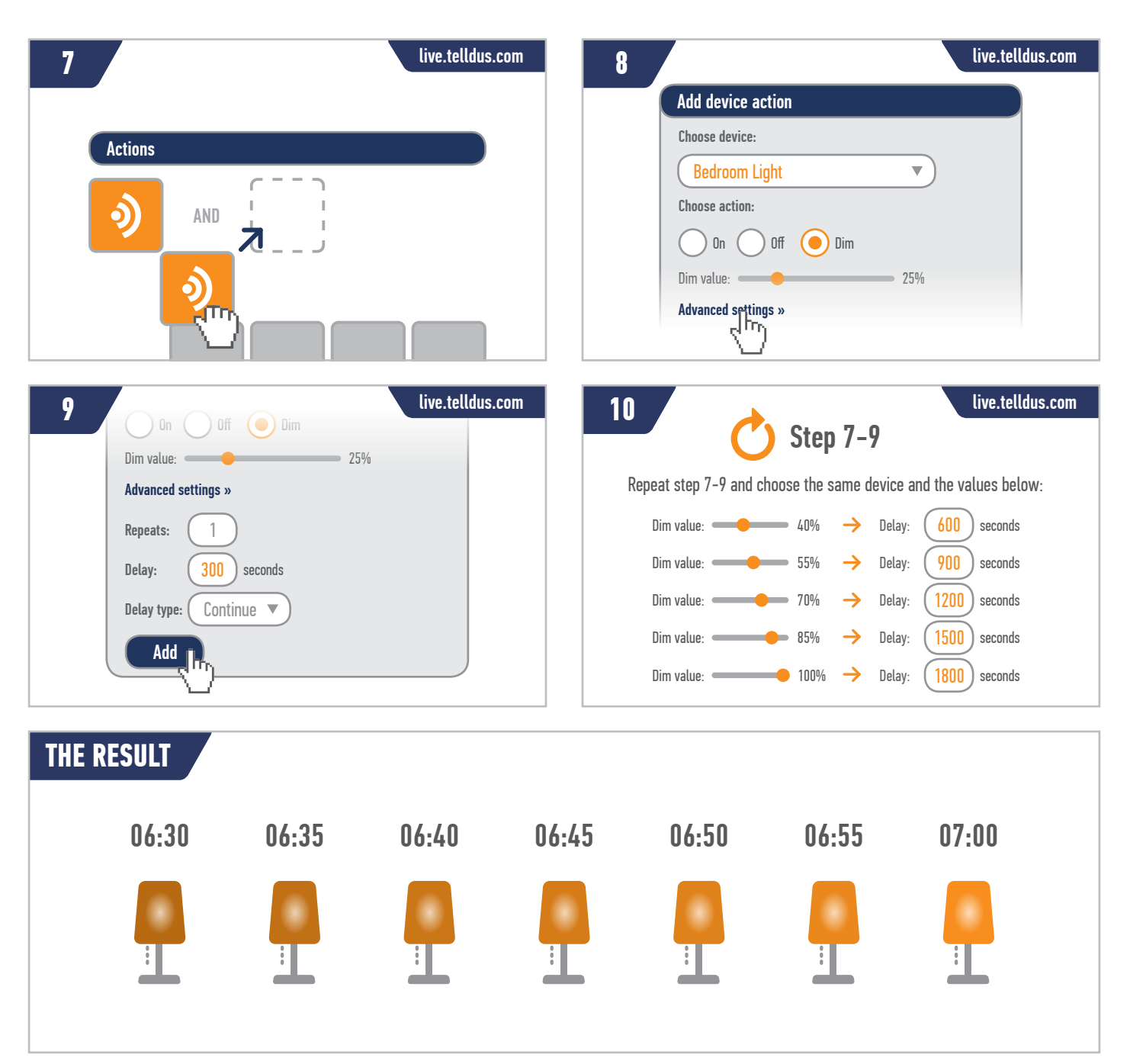

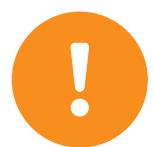

**Note!** If you want a different wake up time than the one in this example, you only have to change the time in the trigger, and all the actions will be based of that time. You can change the delay times as well for a longer or shorter dim sequence.

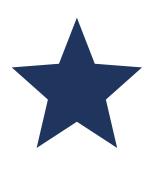

## GET **TELLDUS LIVE! PRO**

To take full advantage of the features in Telldus Live! you need to upgrade your account to Telldus Live! Pro. This allows you to send SMS messages, emails and use many other Pro features. Read more and upgrade your account at **telld.us/pro**

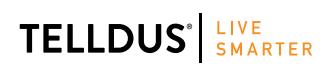

facebook.com/telldus

Telldus is marketed by Proove AB, Sweden<br>Warner proove Se. a +66 (0) 366 715600 www.proove.se • +46 (0)346 715600